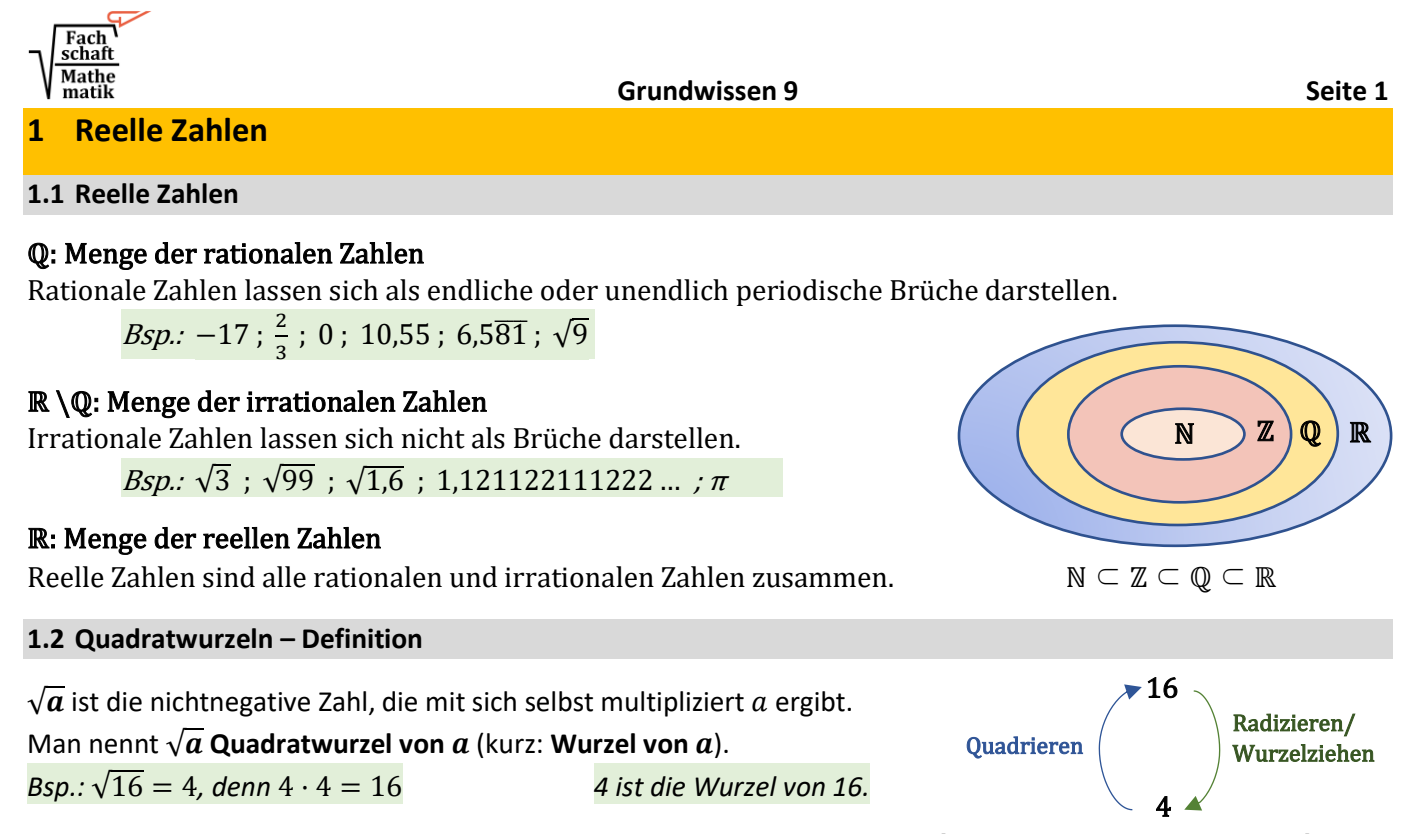

Aus negativen Zahlen kann man keine Wurzel ziehen, d.h. nur für  $a \geq 0$  ist  $\sqrt{a}$  überhaupt definiert.  $\sqrt{a}$ *Bsp.:* √−16 *ist nicht definiert.* Die **Zahl**  unter der Wurzel heißt **Radikand.**

# **1.3 Quadratwurzeln – Rechnen**

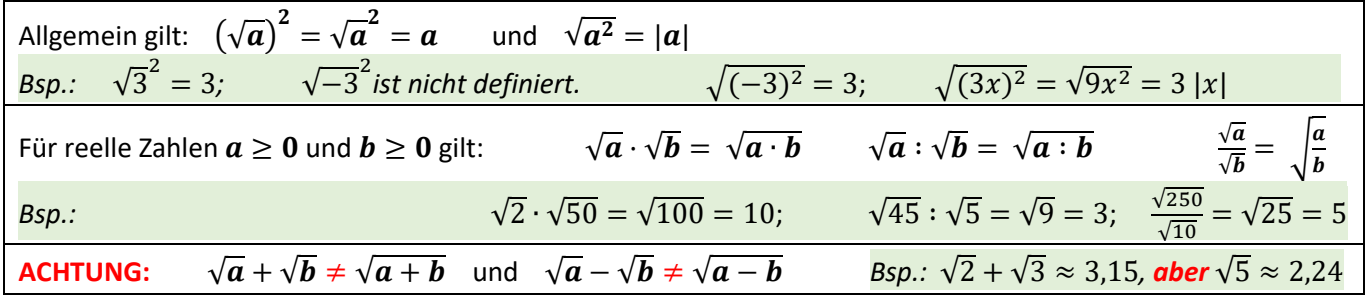

## **2 Quadratische Gleichungen und Funktionen**

#### **2.1 Lösen quadratischer Gleichungen**

Lösungsformel für quadratische Gleichungen (Mitternachtsformel, kurz "MNF"): Sie liefert alle Lösungen der Gleichung  $ax^2 + bx + c = 0$ ;  $(a \neq 0)$ 

$$
x_{1/2}=\frac{-b\pm\sqrt{b^2-4ac}}{2a}
$$

 $D > 0$ : zwei Lösungen  $D = 0$ : eine Lösung  $D < 0$ : keine Lösung

Die **Anzahl** der Lösungen erkennt man an der **Diskriminante**  $D = b^2 - 4ac$ **:** 

*Bestimme die Anzahl der Lösungen und berechne diese gegebenenfalls:*  $0, 1x^2 + 3x - 5 = 0$ 

 $a = 0,1; b = 3; c = −5$  **Diskriminante**  $D = 3^2 - 4 \cdot 0, 1 \cdot (-5) = 11 > 0$   $\Rightarrow$  Es gibt zwei Lösungen, nämlich:  $x_{1/2} = \frac{-3 \pm \sqrt{11}}{2.01}$  $\frac{3\pm\sqrt{11}}{2\cdot0,1} \Rightarrow x_1 = \frac{-3-\sqrt{11}}{0,2}$  $\frac{-\sqrt{11}}{0.2}$  ≈  $-31$ , 58 oder  $x_2 = \frac{-3+\sqrt{11}}{0.2}$  $\frac{1}{0.2}$   $\approx 1,58$ 

### **Sonderfälle mit alternativen Lösungswegen zur MNF:**

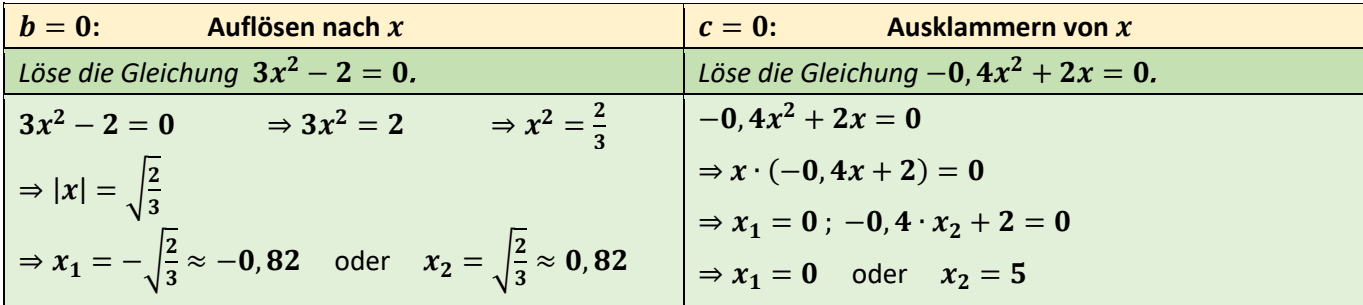

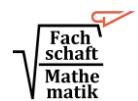

# **2.2 Quadratische Funktionen – Definition**

Eine Funktion, in deren Funktionsterm die Funktionsvariable (meist x) quadratisch (also  $x^2$ ), aber nicht in höherer Potenz vorkommt (also kein x<sup>3</sup> oder x<sup>4</sup>...), heißt **quadratische Funktion**. Der zugehörige Graph heißt Parabel. Als **Scheitelpunkt** bezeichnet man bei nach oben geöffneten Parabeln den tiefsten Punkt, bei nach unten geöffneten Parabeln den höchsten Punkt des Graphen. Den Graphen zur Funktion  $f(x) = x^2$  nennt man **Normalparabel.** 

# **2.3 Darstellungsformen von quadratischen Funktionen**

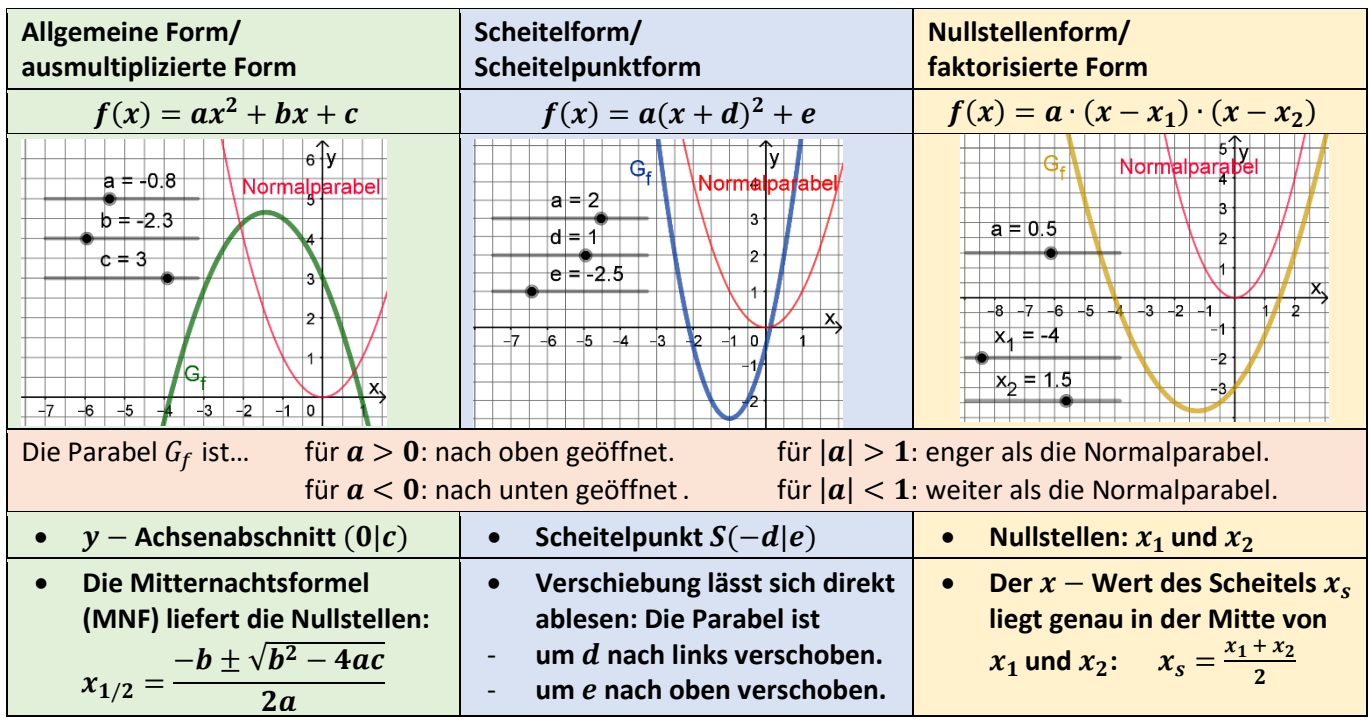

## **2.4 Funktionsterme von Parabeln bestimmen**

Je nach gegebenen Punkten wählt man einen geeigneten Ansatz:

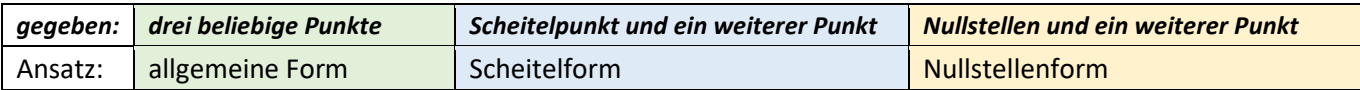

*Bsp.: geg.*: **Scheitelpunkt**  $S(-2|3)$  und Punkt  $P(1|4)$  $\rightarrow$  Ansatz:  $f(x) = a(x+d)^2 + e$ **1.** Im Ansatz *d* und *e* ersetzen:  $f(x) = a(x + 2)^2 + 3$ **2.** Die Koordinaten von P einsetzen und nach a auflösen:  $4 = a(1 + 2)^2 + 3$  ⇔  $4 = a \cdot 9 + 3$  ⇔  $a = \frac{1}{2}$ 9 **3.** Mit dem ermittelten Parameter  $a$  den Funktionsterm aufstellen:  $f(x) = \frac{1}{a}$  $\frac{1}{9}(x+2)^2+3$ *Bsp.:*  $geg.$ : Nullstellen  $x_1 = -2$  ;  $x_2 = 3$  und Punkt  $Q(4|5) \rightarrow$  Ansatz:  $f(x) = a \cdot (x - x_1) \cdot (x - x_2)$ **1. Im Ansatz**  $x_1$  **und**  $x_2$  **ersetzen**:  $f(x) = a \cdot (x + 2) \cdot (x - 3)$ **2.** Die Koordinaten von P einsetzen und nach  $\bm{a}$  auflösen:  $5 = a \cdot (4 + 2) \cdot (4 - 3) \Leftrightarrow 5 = a \cdot 6 \Leftrightarrow a = \frac{5}{6}$ 6 **3.** Mit dem ermittelten Parameter  $\boldsymbol{a}$  den Funktionsterm aufstellen:  $f(x) = \frac{5}{6}$  $\frac{3}{6} \cdot (x + 2) \cdot (x - 3)$ 

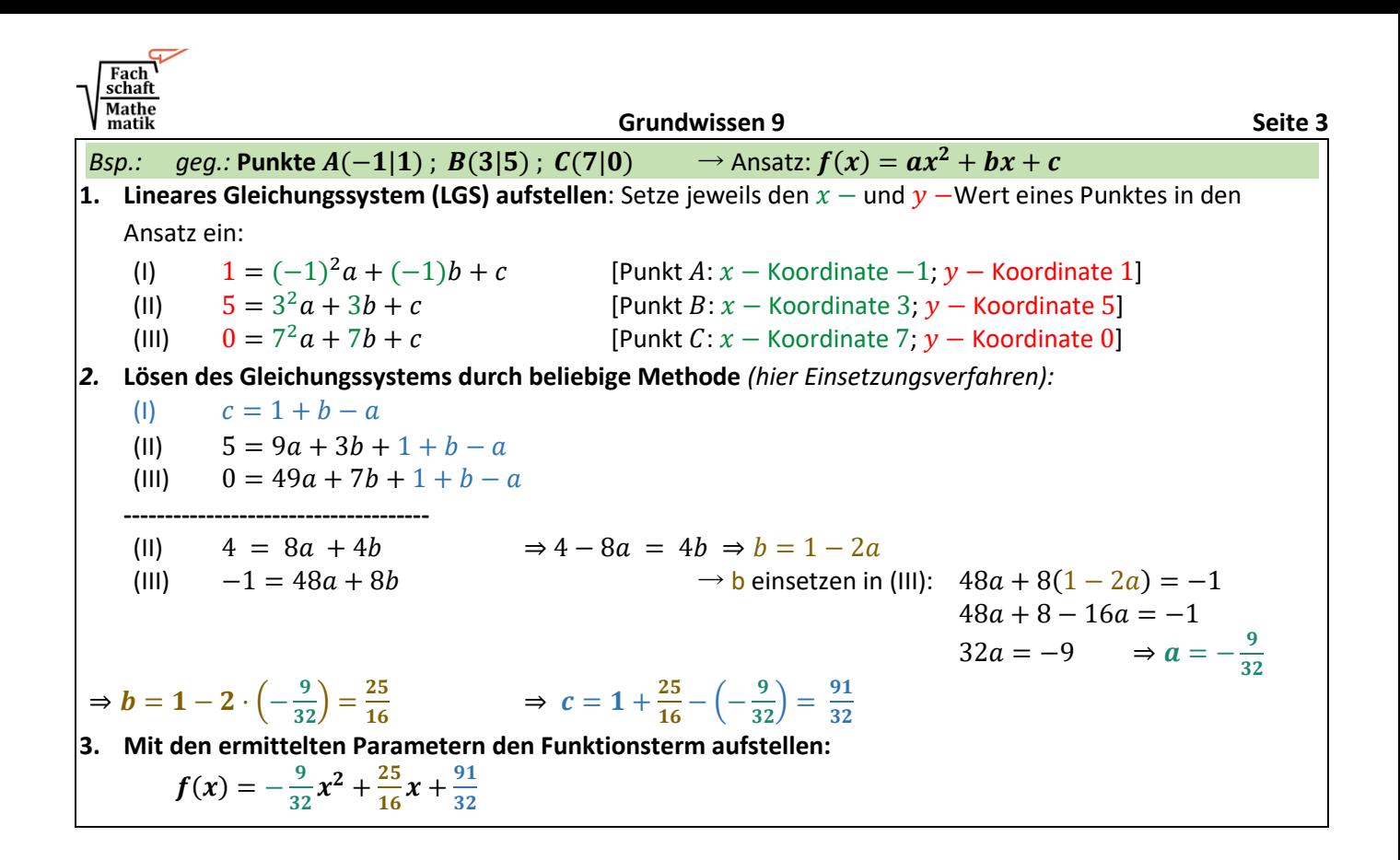

# **3 Wahrscheinlichkeit verknüpfter Ereignisse**

## **3.1 Verknüpfte Ereignisse und Mengendiagramme**

Verknüpfungen zweier Ereignisse A und B eines Zufallsexperiments mit Ergebnismenge Ω können mithilfe von Mengendiagrammen dargestellt werden.

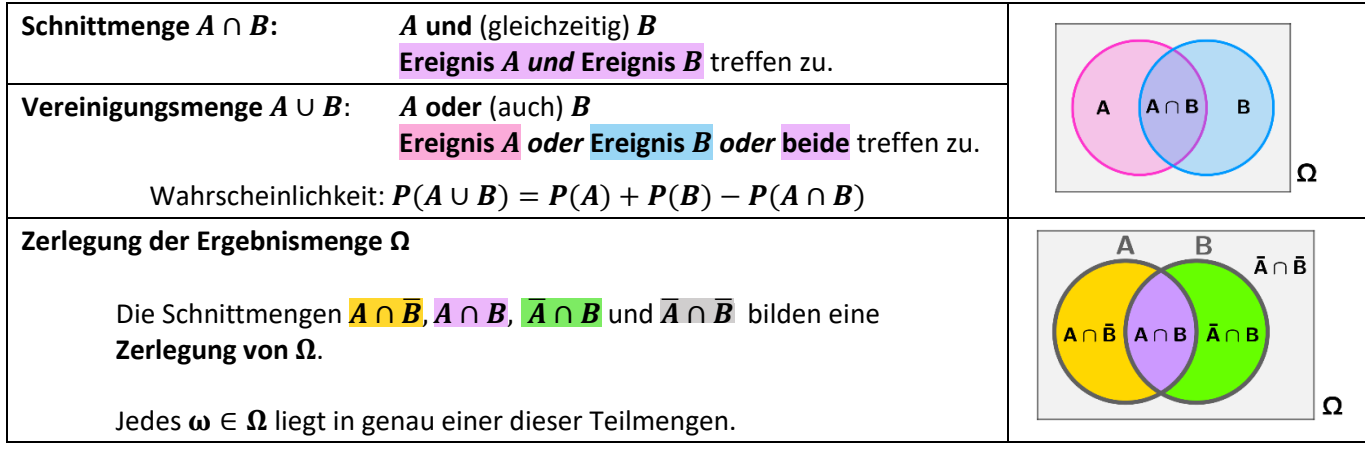

## **3.2 Vierfeldertafel**

Eine Vierfeldertafel ist eine übersichtliche Darstellung der Wahrscheinlichkeiten oder absoluten Häufigkeiten einer Zerlegung:

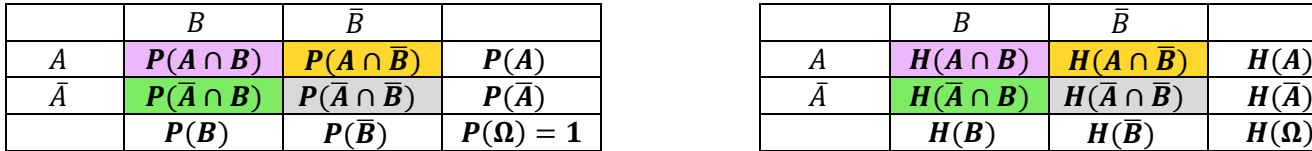

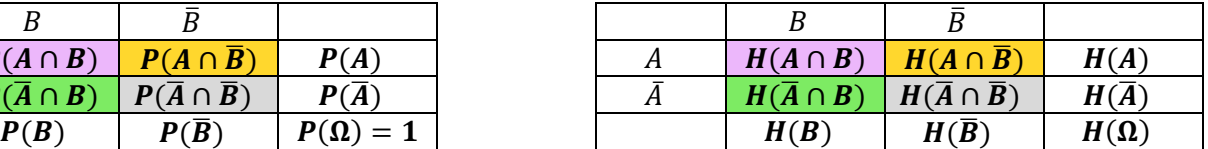

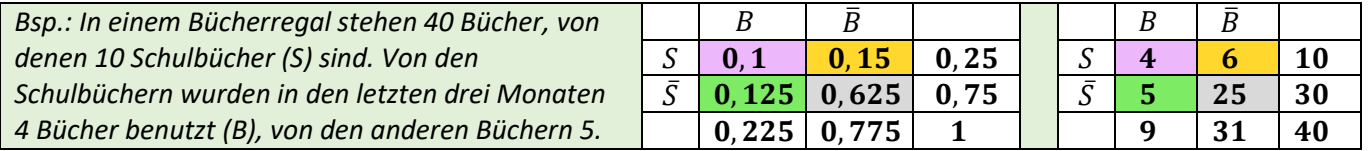

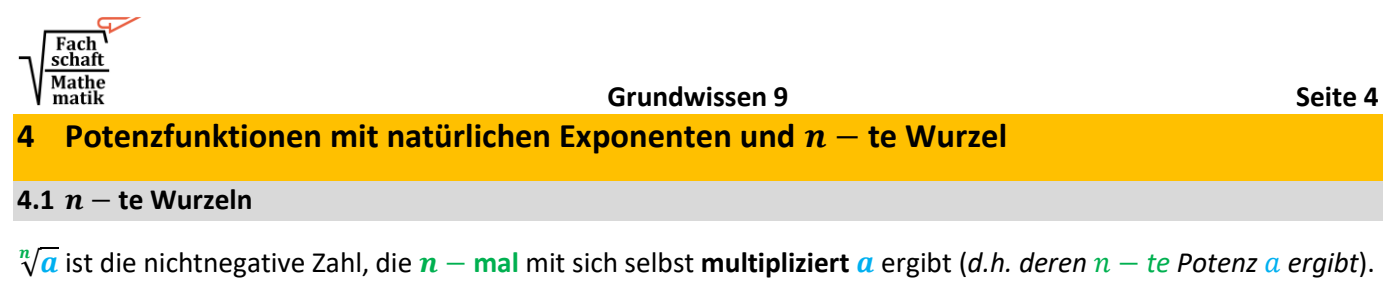

Man nennt  $\sqrt[n]{a}$  die  $n -$  te Wurzel von  $a$ .  $(a \ge 0; n \in \mathbb{N}, n \ge 2)$ *Bsp.:*  $\sqrt[5]{32}$  = 2, denn 2 · 2 · 2 · 2 · 2 = 32 2 ist die 5. Wurzel von 32.  $\overline{\mathbf{c}}$ potenzieren mit 5 . Wurzel ziehen  $32 -$ 

### **4.2 Potenzen mit rationalen Exponenten**

Man kann Wurzeln auch als Potenzen mit rationalen Exponenten darstellen. ( $a \ge 0$ ;  $z \in \mathbb{N}$ ;  $n \in \mathbb{N}$ ,  $n \ge 2$ ):

 $a^{\frac{z}{n}} = \sqrt[n]{a^z}$  $a^{-\frac{z}{n}} = \frac{1}{n}$  $\frac{1}{n\sqrt{\alpha^2}}$  and  $\alpha^n = \sqrt[n]{\alpha^4}$  So kann man beim Rechnen die Potenzgesetze anwenden.

$$
\text{Bsp.: } \sqrt[3]{\sqrt{x}}^7 \cdot \frac{x}{\sqrt[6]{x}} = \left( \left( x^{\frac{1}{2}} \right)^7 \right)^{\frac{1}{3}} \cdot x \cdot x^{-\frac{1}{6}} = x^{\frac{7}{6}} \cdot x^{\frac{1}{2}} \cdot x^{-\frac{1}{6}} = x^{\frac{7}{6} + 1 - \frac{1}{6}} = x^{\frac{12}{6}} = x^2
$$

## **4.3 Potenzfunktionen**

Man nennt Funktionen der Form  $f(x) = a \cdot x^n$  ( $a \in \mathbb{R} \setminus \{0\}; n \in \mathbb{N}$ ) **Potenzfunktionen.** 

gibt den **Grad** der Potenzfunktion an.

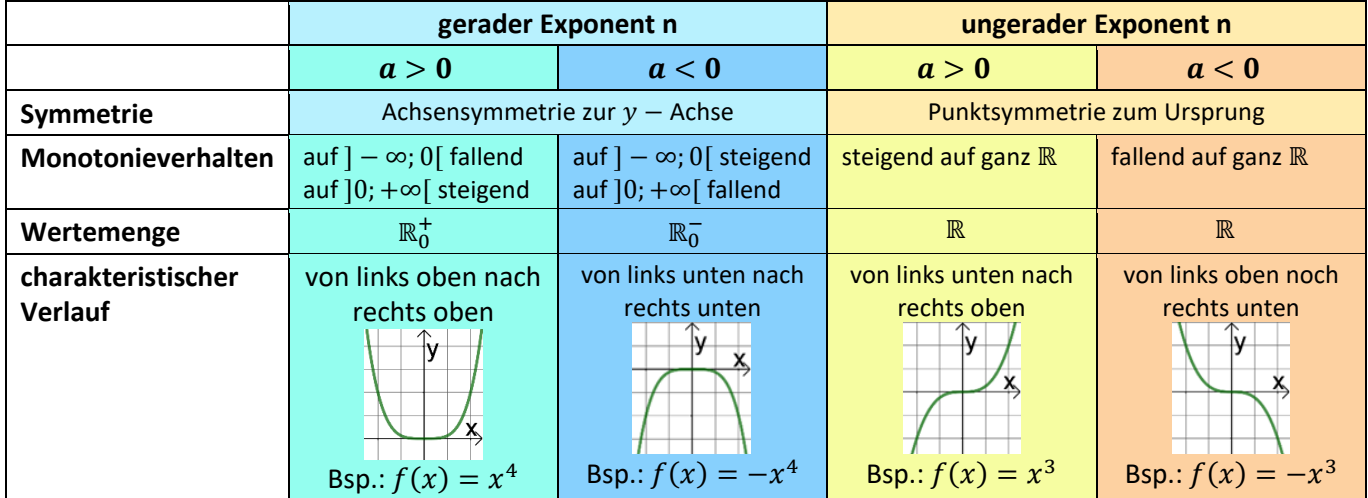

Alle Graphen verlaufen durch die Punkte  $(0|0)$  und  $(1|a)$ .

## **4.4 Potenzgleichungen**

Potenzgleichungen der Form  $x^n = c$  (n  $\in \mathbb{N}, n \geq 2, c \in \mathbb{R}$ ) haben folgende Lösungen:

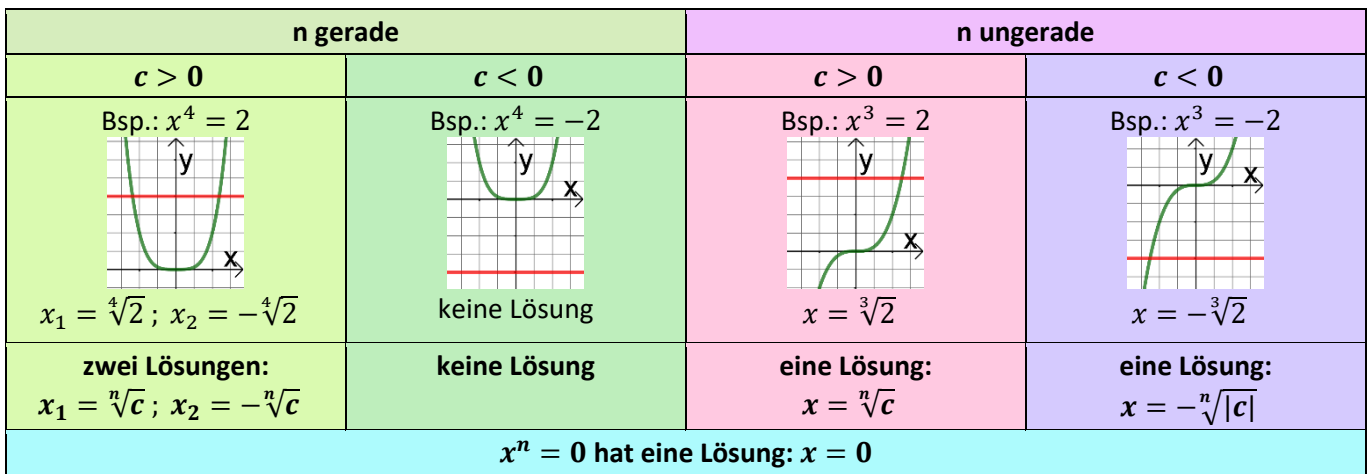

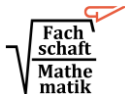

**Grundwissen 9 Seite 5**

# **5 Ähnlichkeit und Strahlensatz**

# **5.1 Ähnlichkeit**

Zwei Figuren  $F_1$ und  $F_2$  heißen **ähnlich zueinander**, wenn man sie durch maßstäbliches Vergrößern/Verkleinern auf zueinander kongruente Figuren abbilden kann. Den Faktor, mit dem man eine Streckenlänge aus  $F_1$  multipliziert, um die entsprechende Streckenlänge in  $F_2$  zu erhalten, nennt man **Ähnlichkeitsfaktor**  $k$ .

In zueinander ähnlichen Figuren

- sind **entsprechende Winkel gleich groß**:  $\alpha_1 = \alpha_2$ ;  $\beta_1 = \beta_2$ ;  $\gamma_1 = \gamma_2$ ;  $\delta_1 = \delta_2$ .
- **•** stehen entsprechende Streckenlängen im selben Verhältnis:  $\frac{a_2}{a_1}$  $\frac{a_2}{a_1} = \frac{b_2}{b_1}$  $\frac{b_2}{b_1} = \frac{c_2}{c_1}$  $\frac{c_2}{c_1} = \frac{d_2}{d_1}$

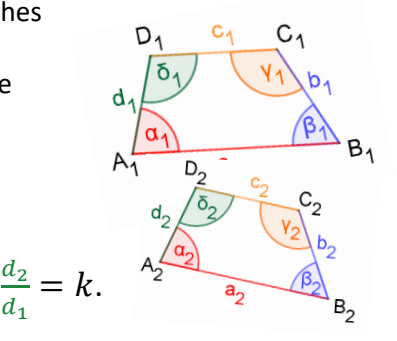

# **5.2 Strahlensätze**

Werden zwei Geraden, die sich einem Punkt Z schneiden, von zwei Parallelen geschnitten, so gilt:

• In den daraus resultierenden ähnlichen Dreiecken stehen entsprechende Strecken im selben Verhältnis:

$$
\text{z.B.:} \qquad \frac{|\overline{ZA'}|}{|\overline{ZA}|} = \frac{|\overline{ZB'}|}{|\overline{ZB}|} = \frac{|\overline{A'B'}|}{|\overline{AB}|}
$$

• Je zwei Abschnitte auf der einen Gerade stehen im selben Verhältnis wie die entsprechenden Abschnitte auf der anderen Geraden:

z.B.: 
$$
\frac{|\overline{AA'}|}{|\overline{ZA}|} = \frac{|\overline{BB'}|}{|\overline{ZB}|}
$$
 und  $\frac{|\overline{AA'}|}{|\overline{ZA'}|} = \frac{|\overline{BB'}|}{|\overline{ZB'}|}$ 

# **5.3 Ähnlichkeitssätze für Dreiecke**

Zwei Dreiecke sind bereits dann ähnlich,

- wenn sie in zwei Winkeln übereinstimmen (**WW-Satz**).
- wenn alle entsprechenden Seitenlängen im selben Verhältnis zueinander stehen (**S:S:S-Satz**).

# **6 Satz des Pythagoras und seine Umkehrung**

## **Satz des Pythagoras:**

*Voraussetzung:* Wir betrachten ein **rechtwinkliges Dreieck**.

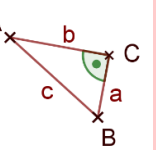

*Folgerung:* Dann gilt immer:

Die **Summe der beiden Kathetenquadrate** ist gleich dem Hypotenusenquadrat. (Bsp.:  $a^2 + b^2 = c^2$ )

**Kehrsatz zum Satz des Pythagoras:**

*Voraussetzung:*

In einem Dreieck mit den Seiten  $a, b$  und  $c$ wird die Gleichung  $a^2 + b^2 = c^2$  erfüllt.

*Folgerung:* Dann hat das betrachtete Dreieck einen **rechten Winkel gegenüber der Seite** .

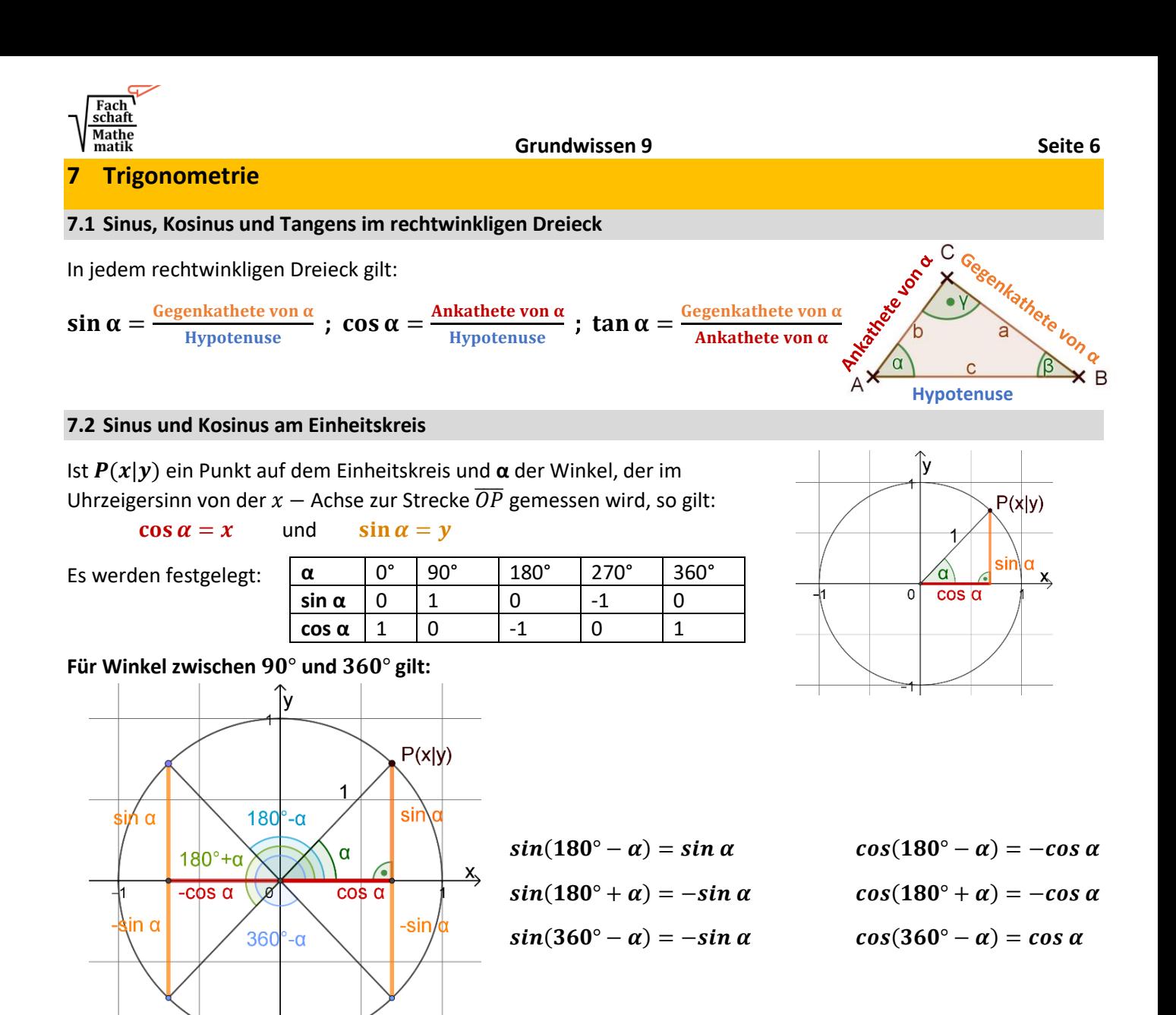

#### **7.3 Beziehungen zwischen Sinus, Kosinus und Tangens**

(1) 
$$
\sin \alpha = \cos(90^\circ - \alpha)
$$
 and  $\cos \alpha = \sin(90^\circ - \alpha)$   
\n(1)  $(\sin \alpha)^2 + (\cos \alpha)^2 = 1$  (*trigonometriccher Pythagoras*)  
\n(11)  $\tan \alpha = \frac{\sin \alpha}{\cos \alpha}$   $(\alpha \neq 90^\circ)$ 

#### **7.4 Sinussatz**

In jedem Dreieck ABC verhalten sich die Längen zweier Seiten wie die Sinuswerte ihrer Gegenwinkel:

$$
\frac{a}{b} = \frac{\sin a}{\sin \beta}, \qquad \frac{b}{c} = \frac{\sin \beta}{\sin \gamma}, \qquad \frac{a}{c} = \frac{\sin a}{\sin \gamma}
$$

#### **7.5 Kosinussatz**

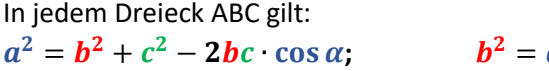

 $\alpha$  $\star$ C

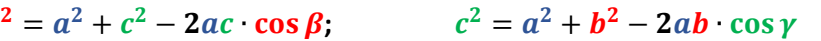